## **Restart Network**

If you have made some changes to the network settings, you might need to reboot, however this can take some time. A quicker option might be to just restart the network interfaces:

At the command prompt, enter:

sudo /etc/init.d/networking restart

From: <http://cameraangle.co.uk/> - **WalkerWiki - wiki.alanwalker.uk**

Permanent link: **[http://cameraangle.co.uk/doku.php?id=restart\\_network](http://cameraangle.co.uk/doku.php?id=restart_network)**

Last update: **2023/03/09 22:35**

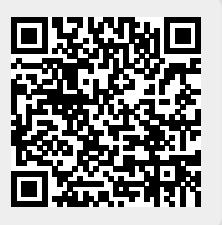